# Introduction to BNS merger simulation via Einsteintoolkit

Yongjia Huang

RIKEN

*RIKEN - RESCEU Joint Seminar*

## Why to do simulation?

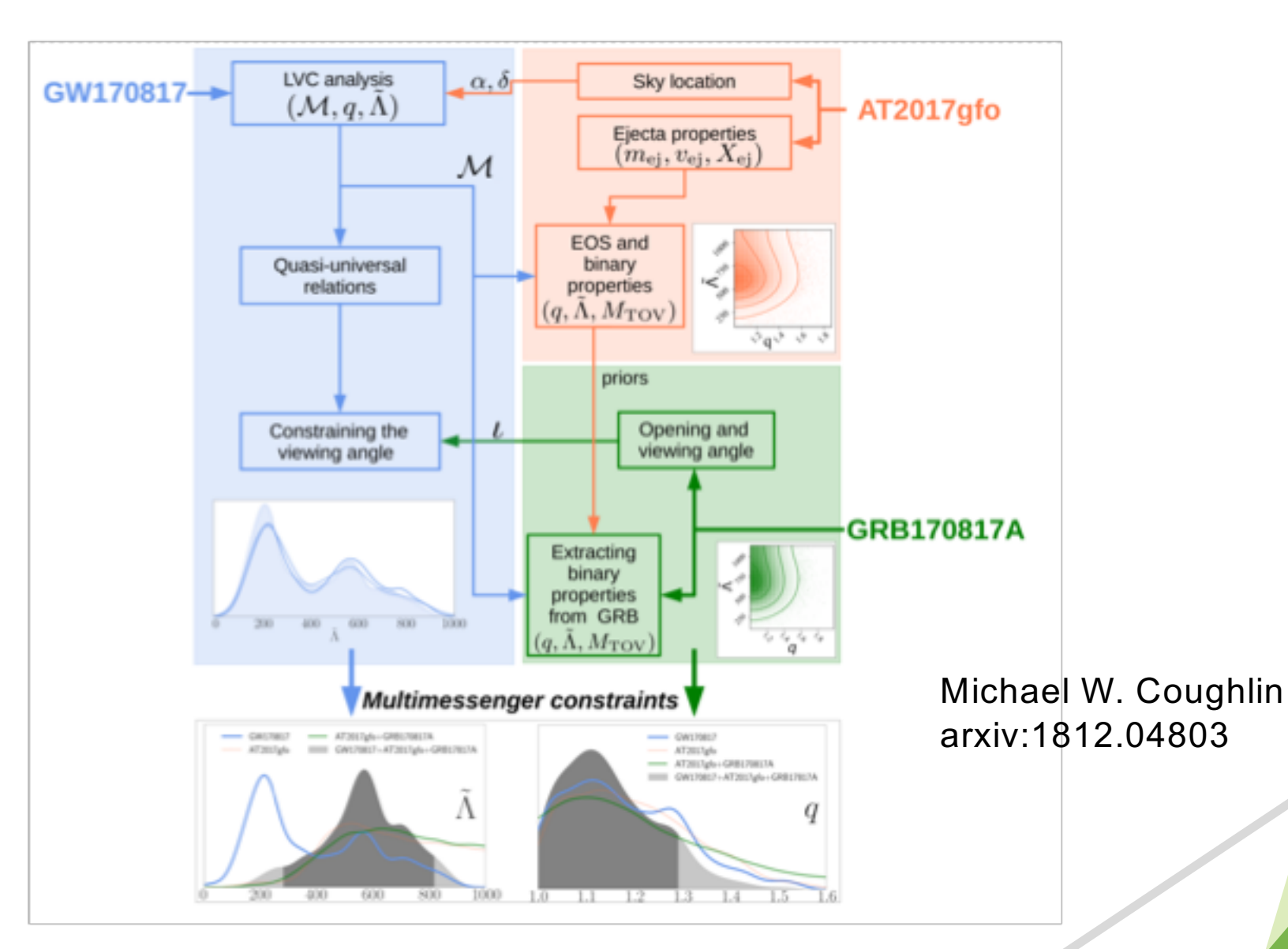

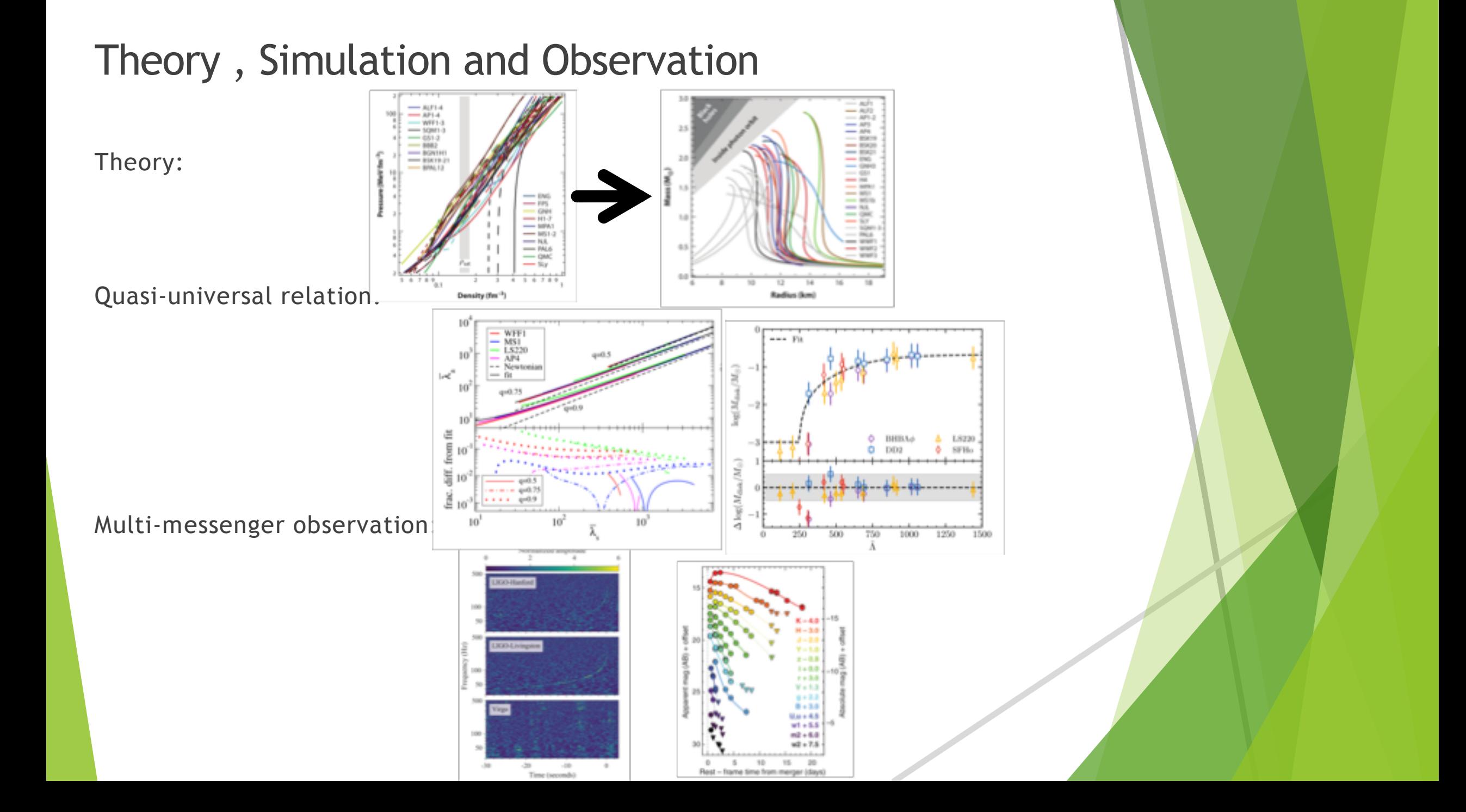

### How to do the simulation?

Lorene + Einteintoolkit Public!

Lorene: To calculate the initial data for simulation.

Einteintoolkit: Read the initial data and solve the evolution problem of by Whisky code.

### Lorene

Download: https://lorene.obspm.fr

A very useful document: [https://docs.einsteintoolkit.org/etdocs/images/2/29/GT\\_2018\\_WG\\_Initial\\_Data\\_wi](https://docs.einsteintoolkit.org/etdocs/images/2/29/GT_2018_WG_Initial_Data_with_Instructions_for_Lorene.docx.pdf) th\_Instructions\_for\_Lorene.docx.pdf

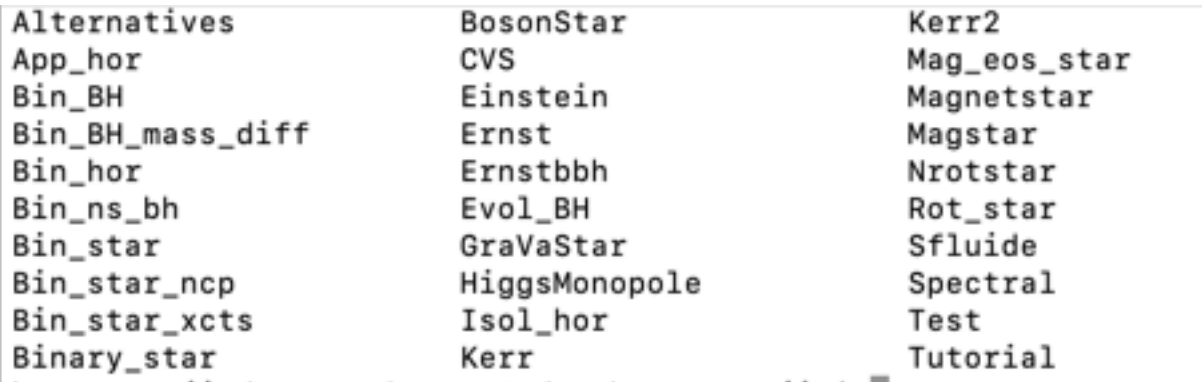

Lorene/Codes

Nrotstar

par\_eos.d: EOS table

#### par\_rot.d: configuration for various parameters(physical, computational, multi-grid)

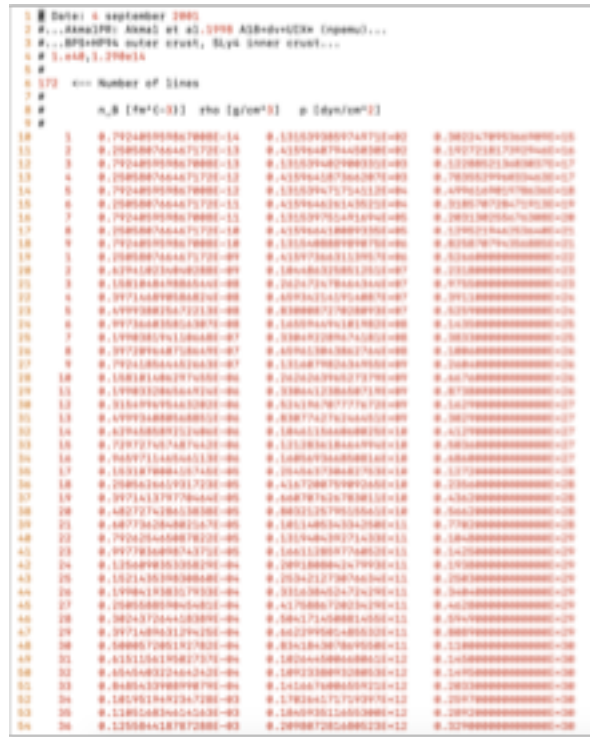

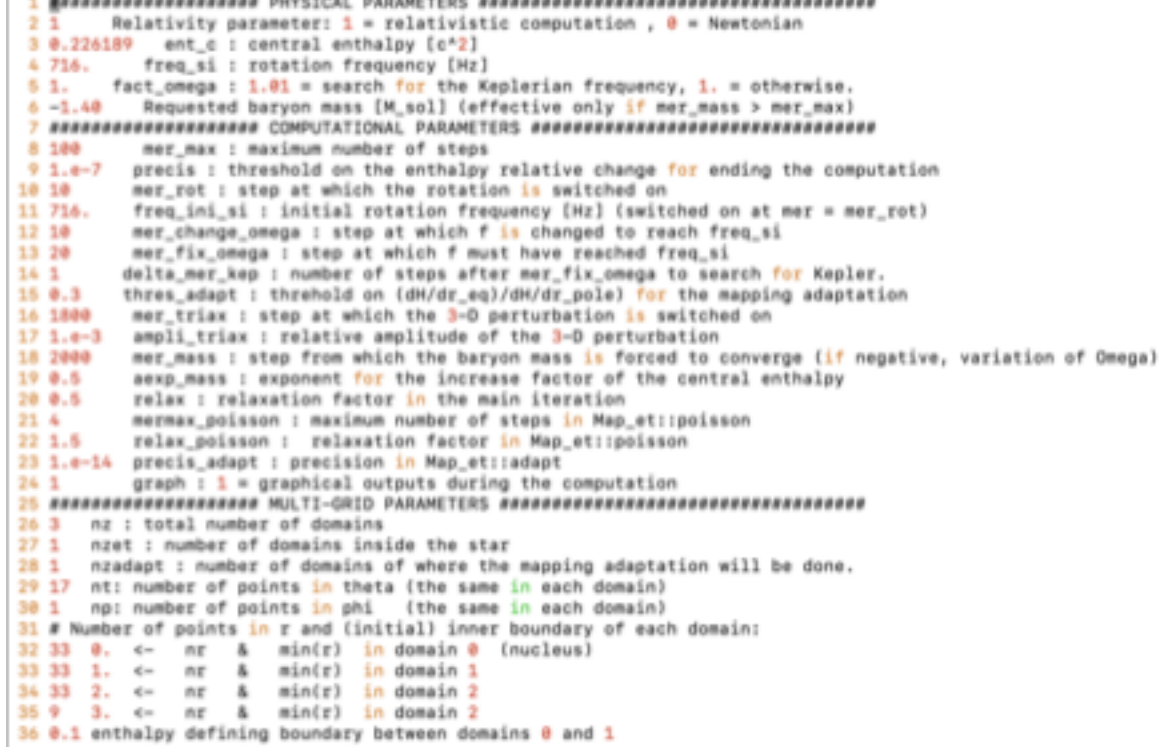

#### Result

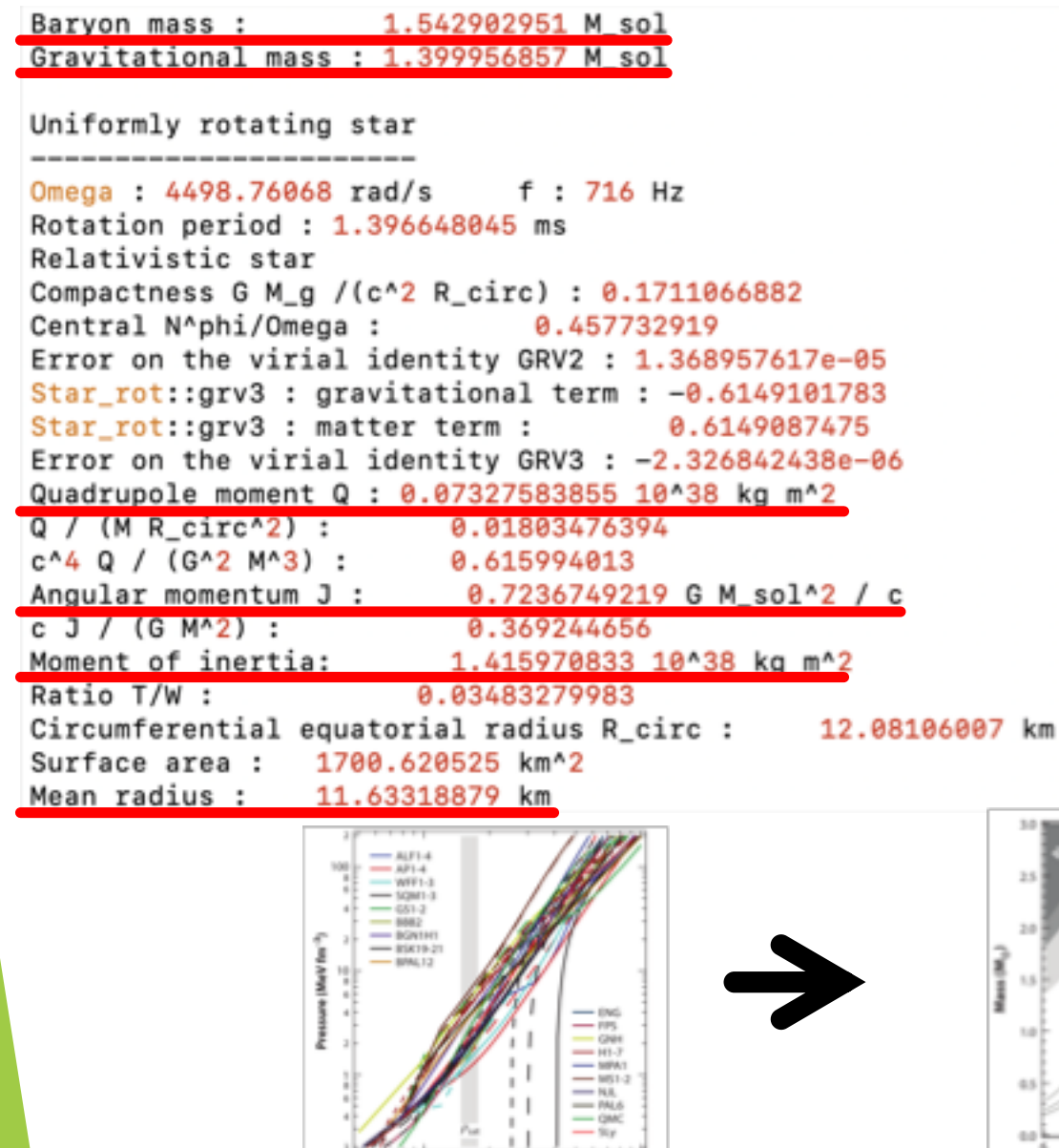

 $+ + + +$ 

 $\mathbb{R}$  $\overline{z}$ Density (fm<sup>-3</sup>)

Æ

 $8.78\%$ 

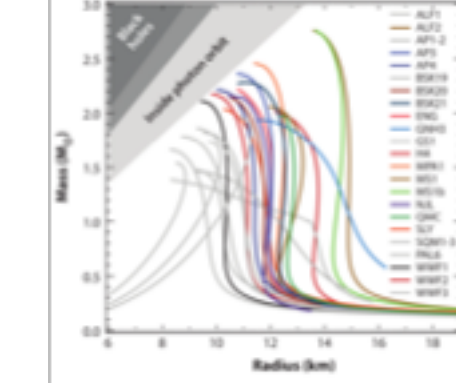

Binary\_star

par\_eos1.d par\_eos2.d

par\_init.d, par\_grid1.d; par\_grid2.d (to set up individual stars in isolation)

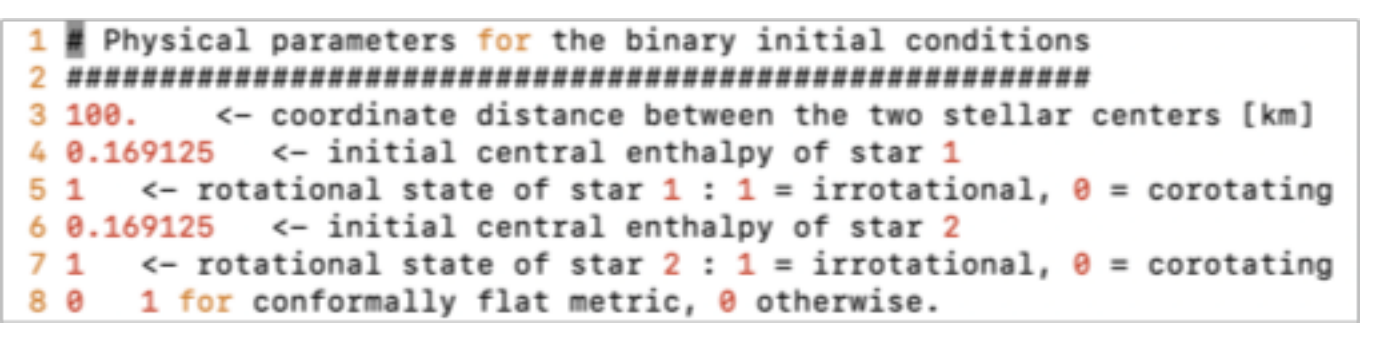

par\_coal.d (computational parameters)

-> resu.d

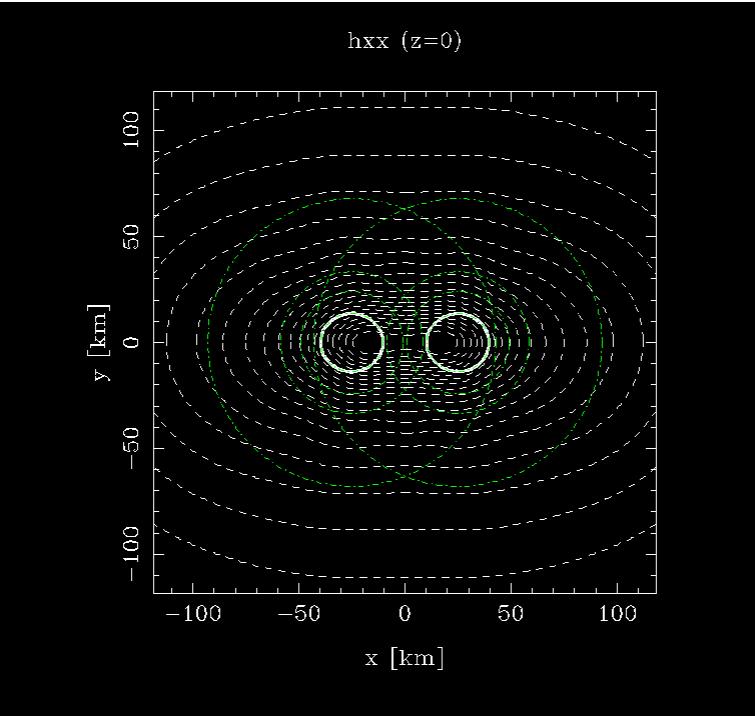

## Einstein toolkit

Download:<https://einsteintoolkit.org/download.html>

Cactus

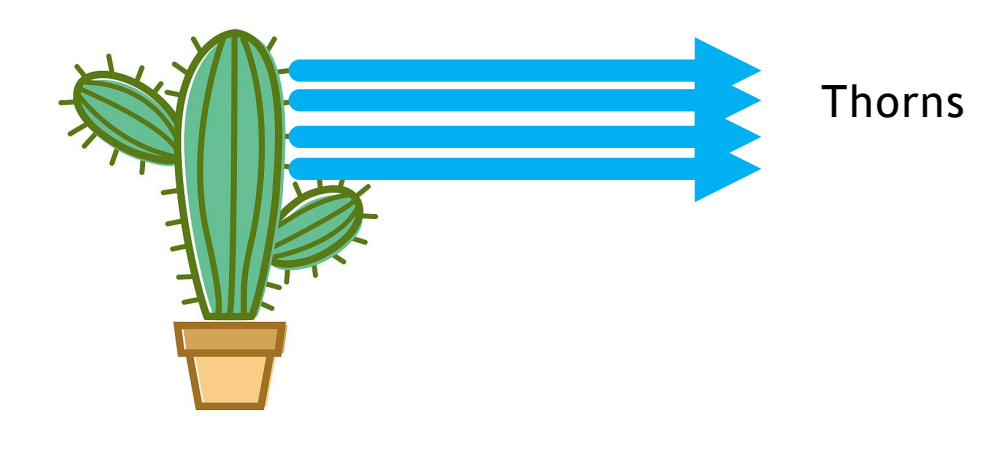

- ActiveThorns = "Time MoL"
- ActiveThorns = "Coordbase CartGrid3d Boundary StaticConformal"
- ActiveThorns = "SymBase ADMBase TmunuBase HydroBase InitBase ADMCoupling ADMMacros" ActiveThorns = "IOUtil Formaline"
- ActiveThorns = "SpaceMask CoordGauge Constants LocalReduce aeilocalinterp LoopControl"
- ActiveThorns = "Carpet CarpetLib CarpetReduce CarpetRegrid2 CarpetInterp"
- ActiveThorns = "CarpetIOASCII CarpetIOScalar CarpetIOHDF5 CarpetIOBasic"

ActiveThorns = "ML\_ADMConstraints NaNChecker"

About Thorns

Cactus/arrangements or Cactus/repos

interface.ccl : the Cactus interface, which defines the grid functions, variables, etc.

param.ccl : the parameters introduced by this thorn, and the parameters needed from other thorns.

schedule.ccl : scheduling information for routines called by the flesh.

configuration.ccl : configuration options for the thorn.

#### Simfactory

Build and submit your simulation.

--remote an useful choice to build and run in supercomputer

Initial data: resu.d

Parameter file: active the throns and choose the paramters to do simulation (Cactus/par)

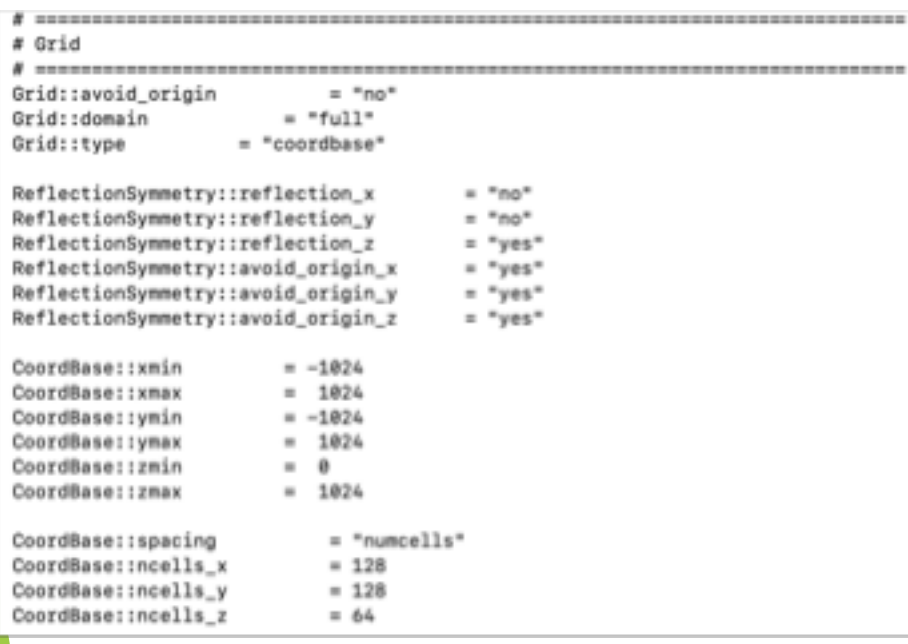

Result

Gravitational waves

 $3x10$ <sup>-1</sup>

 $2x10^{-6}$ 

 $1x10^{-6}$ 

 $-1x10^{-6}$  $-2x10^{-6}$  $-3x10$ <sup>\*</sup> 1500 500 1000 2000  $\,$  0  $\,$ DB: rho.xy.h5<br>Cycle: 0<br>http://www.mine:Qkest Mass Density [1/Msun ^ 2] Paradocity<br>The Highlands  $48$ 1.000+05 1,000+47  $1006 - 09$ Mar. 0.000-01 ha is  $\theta$  $-20 -40.$  $-60 -40$ io  $-60$  $-20$  $22$ is.  $2 - 2 - 2$ user humpungka<br>ke Mar H<sup>2</sup>3.2509.2019

 $\psi_4^{2,2}$ .

2500

Mass Density evolution

### Future

Combined with Pycbc code to do parameter estimation

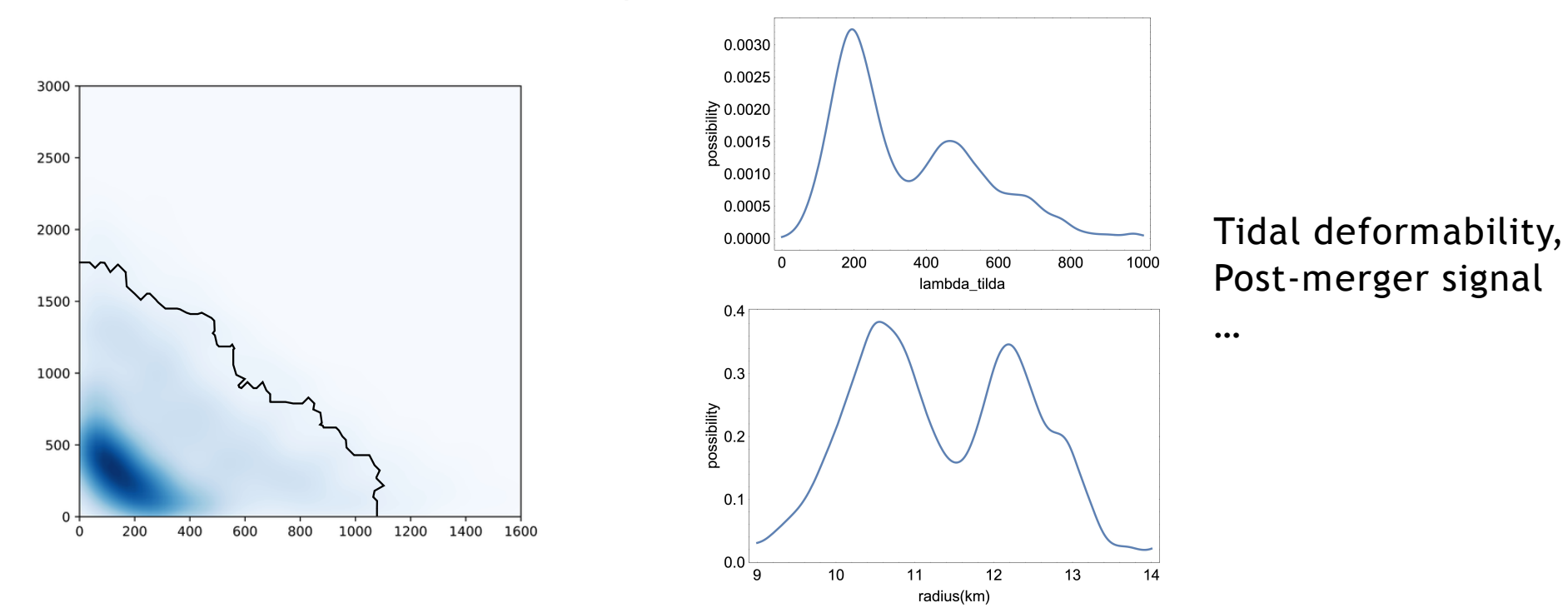

Construct more relations to connect observable quantities with microphysics

## Thank you!